CỘNG HÒA XÃ HỘI CHỦ NGHĨA VIỆT NAM Độc lập **-** Tự do **-** Hạnh phúc

 $S\acute{o}$ : 734/QĐ-UBND

Nam Định, ngày tháng *4* năm 202*4*

#### QUYẾT ĐỊNH

#### Phê duyệt quy trình nội bộ giải quyết thủ tục hành chính trong lĩnh vực giáo dục và đào tạo thuộc thẩm quyền giải quyết của Sở Giáo dục và Đào tạo, UBND cấp huyện

#### CHỦ TỊCH ỦY BAN NHÂN DÂN TỈNH NAM ĐỊNH

Căn cứ Luật Tổ chức chính quyền địa phương ngày 19 tháng 6 năm 2015; Luật sửa đổi, bổ sung một số điều của Luật Tổ chức Chính phủ và Luật Tổ chức chính quyền địa phương ngày 22 tháng 11 năm 2019;

Căn cứ Nghị định số 61/2018/NĐ*-*CP ngày 23 tháng 4 năm 2018 của Chính phủ về thực hiện cơ chế một cửa, một cửa liên thông trong giải quyết thủ tục *hành chính;* 

Căn cứ Thông tư số 01/2018/TT*-*VPCP ngày 23 tháng 11 năm 2018 của Văn phòng Chính phủ hướng dẫn thi hành một số quy định của Nghị định 61/2018/NĐ*-*CP ngày 23/4/2018 của Chính phủ về thực hiện cơ chế một cửa, một cửa liên thông trong giải quyết thủ tục hành chính;

*C*ăn cứ *các* Quyết định*:* số 69/QĐ*-UBND ngày 12/01/2024;* số 270/QĐ*-*UBND ngày 29/01/2024 của Chủ tịch UBND tỉnh;

Theo đề nghị của Giám đốc Sở Giáo dục và Đào tạo tại Tờ trình số *568/TTr-*SGDĐT *ngày 08/4/2024* về việc phê duyệt quy trình nội bộ giải quyết thủ tục *hành chính* lĩnh vực giáo dục và đào tạo thuộc thẩm quyền giải quyết của Sở Giáo dục và Đào tạo, UBND cấp huyện*.*

#### QUYẾT ĐỊNH:

Điều 1. Phê duyệt quy trình nội bộ giải quyết thủ tục hành chính trong lĩnh vực giáo dục và đào tạo thuộc thẩm quyền giải quyết của Sở Giáo dục và Đào tạo, UBND cấp huyện (có Phụ lục kèm theo).

Điều 2. Sở Giáo dục và Đào tạo, UBND cấp huyện thực hiện tiếp nhận, giải quyết và trả kết quả giải quyết thủ tục hành chính thuộc thẩm quyền theo quy trình nội bộ được phê duyệt tại Quyết định này.

Sở Thông tin và Truyền thông chủ trì, phối hợp với Sở Giáo dục và Đào tạo, UBND cấp huyện và các cơ quan, đơn vị có liên quan căn cứ Quyết định này xây dựng quy trình điện tử giải quyết TTHC trên Cổng Dịch vụ công trực tuyến theo quy định.

Điều 3**.** Quyết định này có hiệu lực thi hành kể từ ngày ký.

Điều 4**.** Chánh Văn phòng Ủy ban nhân dân tỉnh, Giám đốc Sở Giáo dục và Đào tạo, Giám đốc Sở Thông tin và Truyền thông; Chủ tịch UBND các huyện, thành phố Nam Định và các đơn vị, cá nhân có liên quan chịu trách nhiệm thi hành Quyết định này./.

#### Nơi nhận:

- Như Điều 4;
- VPCP (Cục KSTTHC);
- Cổng TTĐT tỉnh; Trang TTĐT VPUBND tỉnh;
- Lưu: VP1, TT, VP11. $\mathbb{Z}$

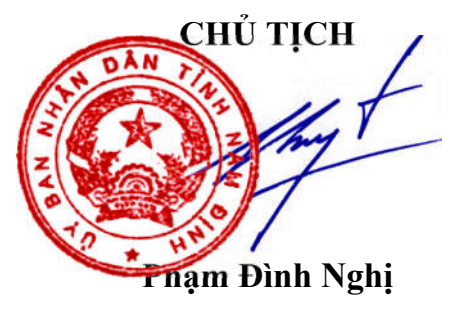

#### **Phụ lục QUY TRÌNH NỘI BỘ GIẢI QUYẾT THỦ TỤC HÀNH CHÍNH TRONG LĨNH VỰC GIÁO DỤC VÀ ĐÀO TẠO THUỘC THẨM QUYỀN GIẢI QUYẾT CỦA SỞ GIÁO DỤC VÀ ĐÀO TẠO, UBND CẤP HUYỆN**

*(Kèm theo Quyết định số: /QĐ-UBND ngày / 4 /2024 của Chủ tịch Ủy ban nhân dân tỉnh Nam Định)*

### **Phần I**

### **DANH MỤC QUY TRÌNH NỘI BỘ**

#### **I. QUY TRÌNH NỘI BỘ GIẢI QUYẾT THỦ TỤC HÀNH CHÍNH THUỘC THẨM QUYỀN GIẢI QUYẾT CỦA SỞ GIÁO DỤC VÀ ĐÀO TẠO**

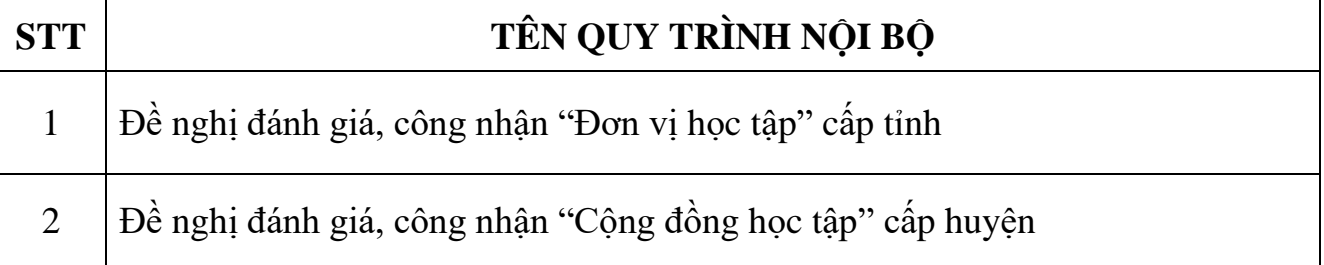

#### **II. QUY TRÌNH NỘI BỘ GIẢI QUYẾT THỦ TỤC HÀNH CHÍNH THUỘC THẨM QUYỀN GIẢI QUYẾT CỦA UBND CẤP HUYỆN**

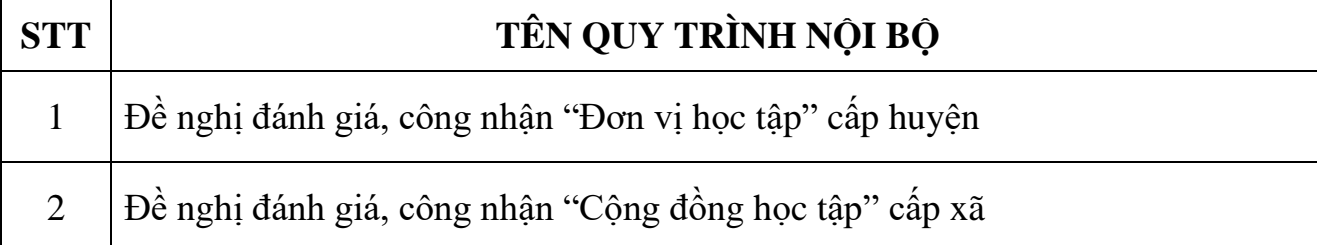

### **Phần II NỘI DUNG CỤ THỂ**

### **I. QUY TRÌNH NỘI BỘ GIẢI QUYẾT THỦ TỤC HÀNH CHÍNH THUỘC THẨM QUYỀN GIẢI QUYẾT CỦA SỞ GIÁO DỤC VÀ ĐÀO TẠO**

## **1. Thủ tục Đề nghị đánh giá, công nhận "Đơn vị học tập" cấp tỉnh**

- Mã số TTHC: [2.002593.000.00.00.H40](https://dichvucong.gov.vn/p/home/dvc-tthc-thu-tuc-hanh-chinh-chi-tiet.html?ma_thu_tuc=332672)
- Tổng thời gian thực hiện: Không quy định.
- Quy trình nội bộ:

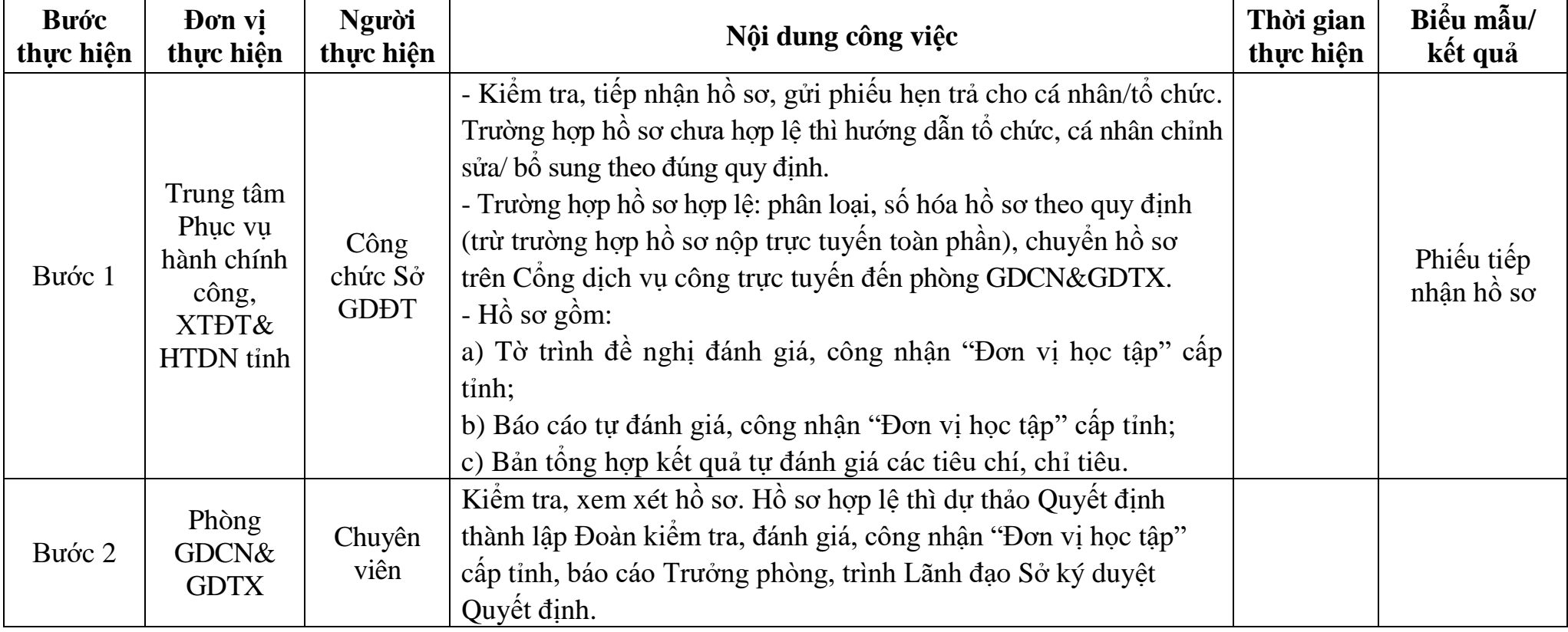

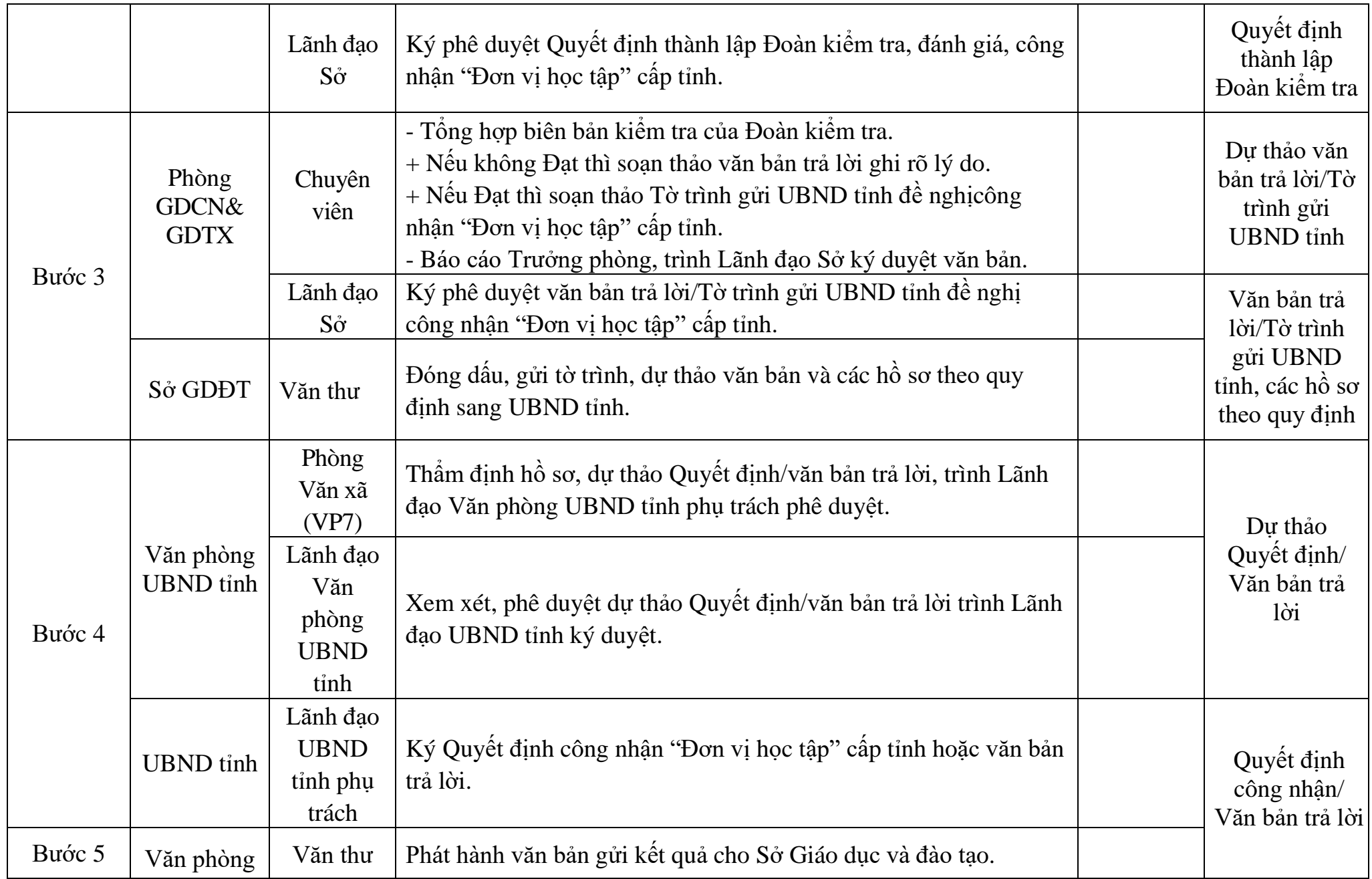

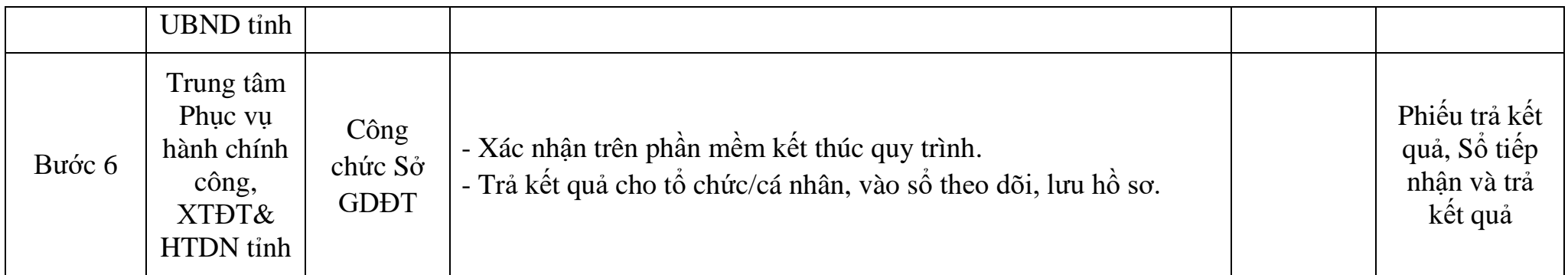

## **2. Thủ tục Đề nghị đánh giá, công nhận "Cộng đồng học tập" cấp huyện**

- Mã số TTHC: [2.002597.000.00.00.H40](https://dichvucong.gov.vn/p/home/dvc-tthc-thu-tuc-hanh-chinh-chi-tiet.html?ma_thu_tuc=334086)
- Tổng thời gian thực hiện: Không quy định
- Quy trình nội bộ:

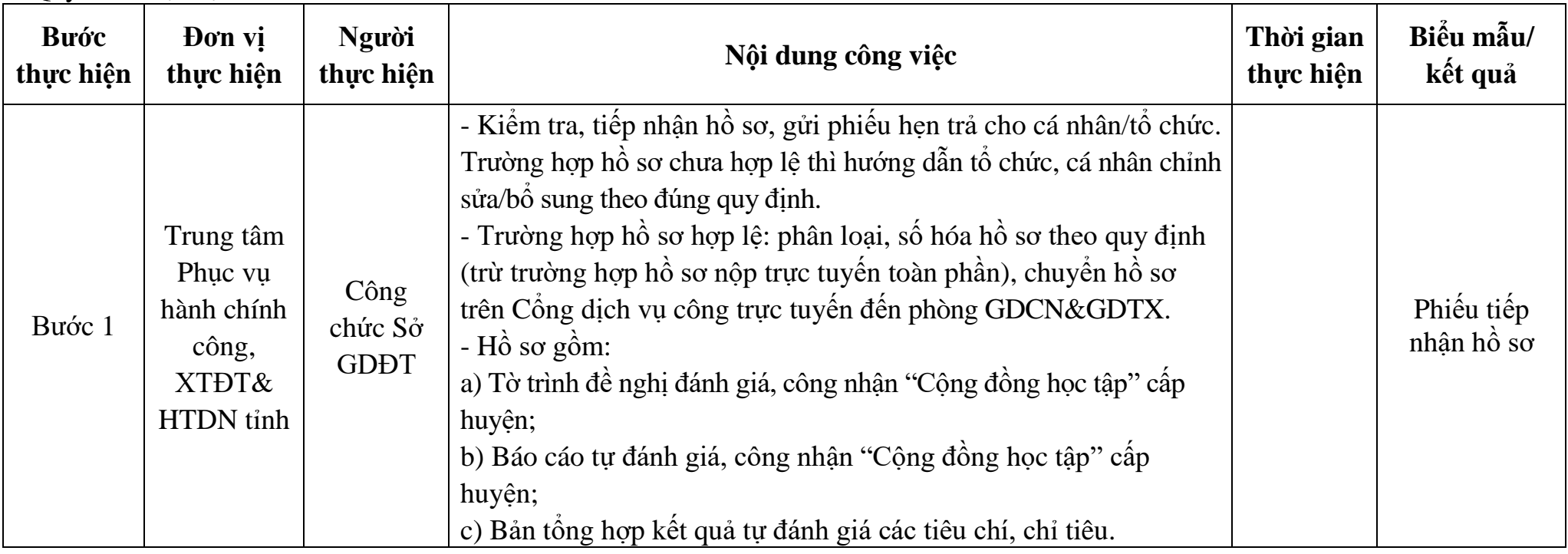

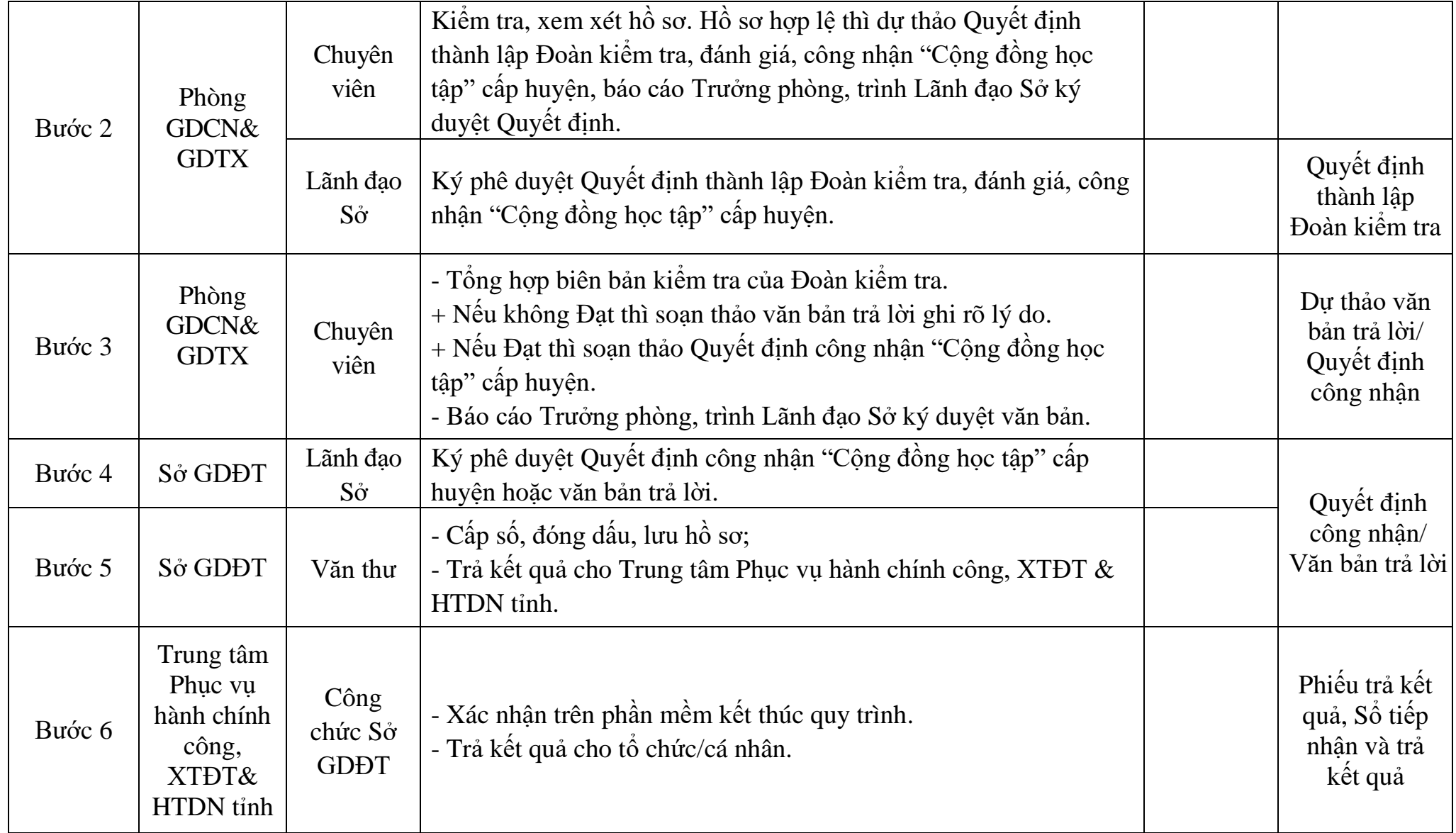

# **II. QUY TRÌNH NỘI BỘ GIẢI QUYẾT THỦ TỤC HÀNH CHÍNH THUỘC THẨM QUYỀN GIẢI QUYẾT CỦA UBND CẤP HUYỆN**

## **1. Thủ tục Đề nghị đánh giá, công nhận Đơn vị học tập cấp huyện**

- Mã số TTHC: [2.002594.000.00.00.H40](https://dichvucong.gov.vn/p/home/dvc-tthc-thu-tuc-hanh-chinh-chi-tiet.html?ma_thu_tuc=332671)
- Thời gian thực hiện: Không quy định

- Quy trình nội bộ:

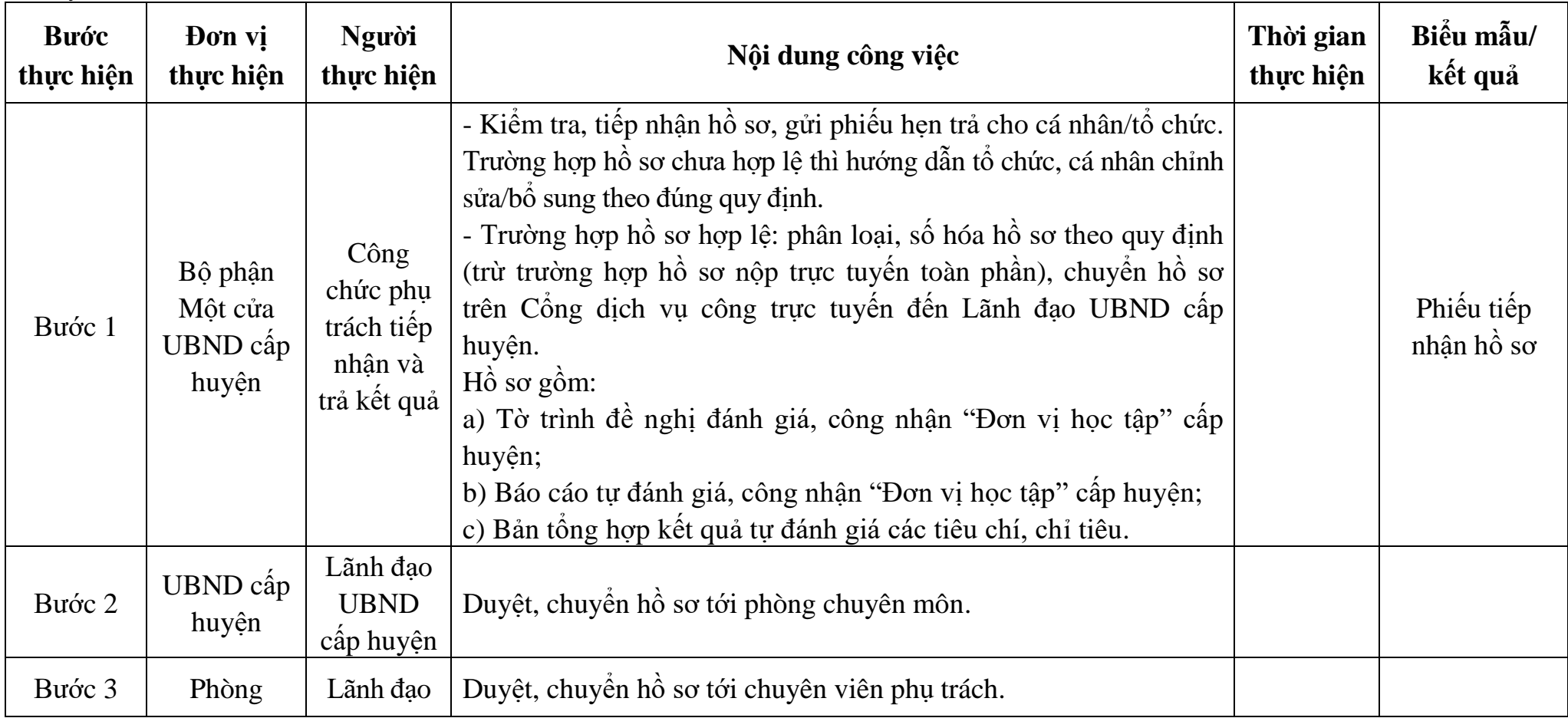

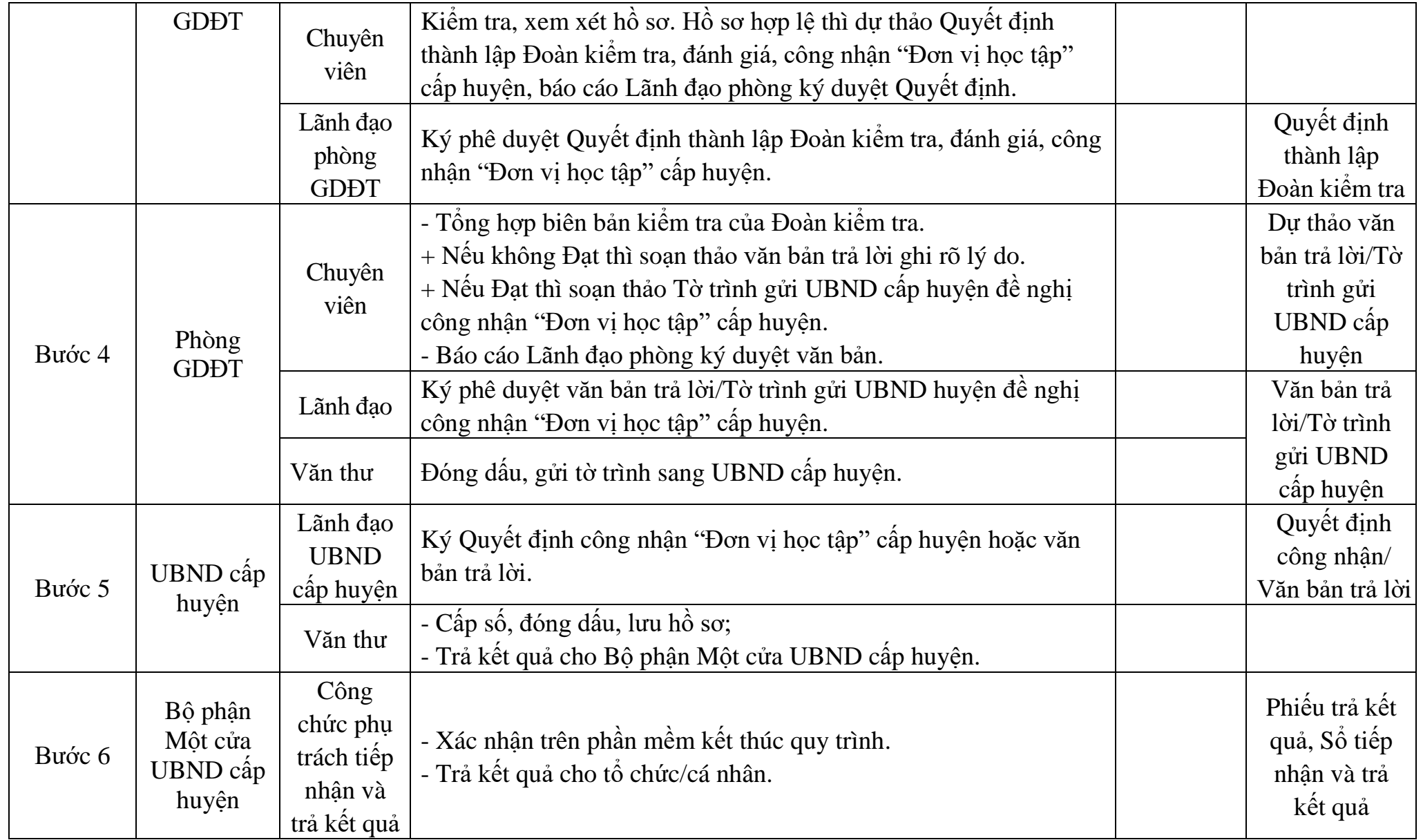

# **2. Thủ tục Đề nghị đánh giá, công nhận "Cộng đồng học tập" cấp xã**

- Mã số TTHC: [1.005097.000.00.00.H40](https://dichvucong.gov.vn/p/home/dvc-tthc-thu-tuc-hanh-chinh-chi-tiet.html?ma_thu_tuc=193894)

- Tổng thời gian thực hiện: Không quy định

- Quy trình nội bộ:

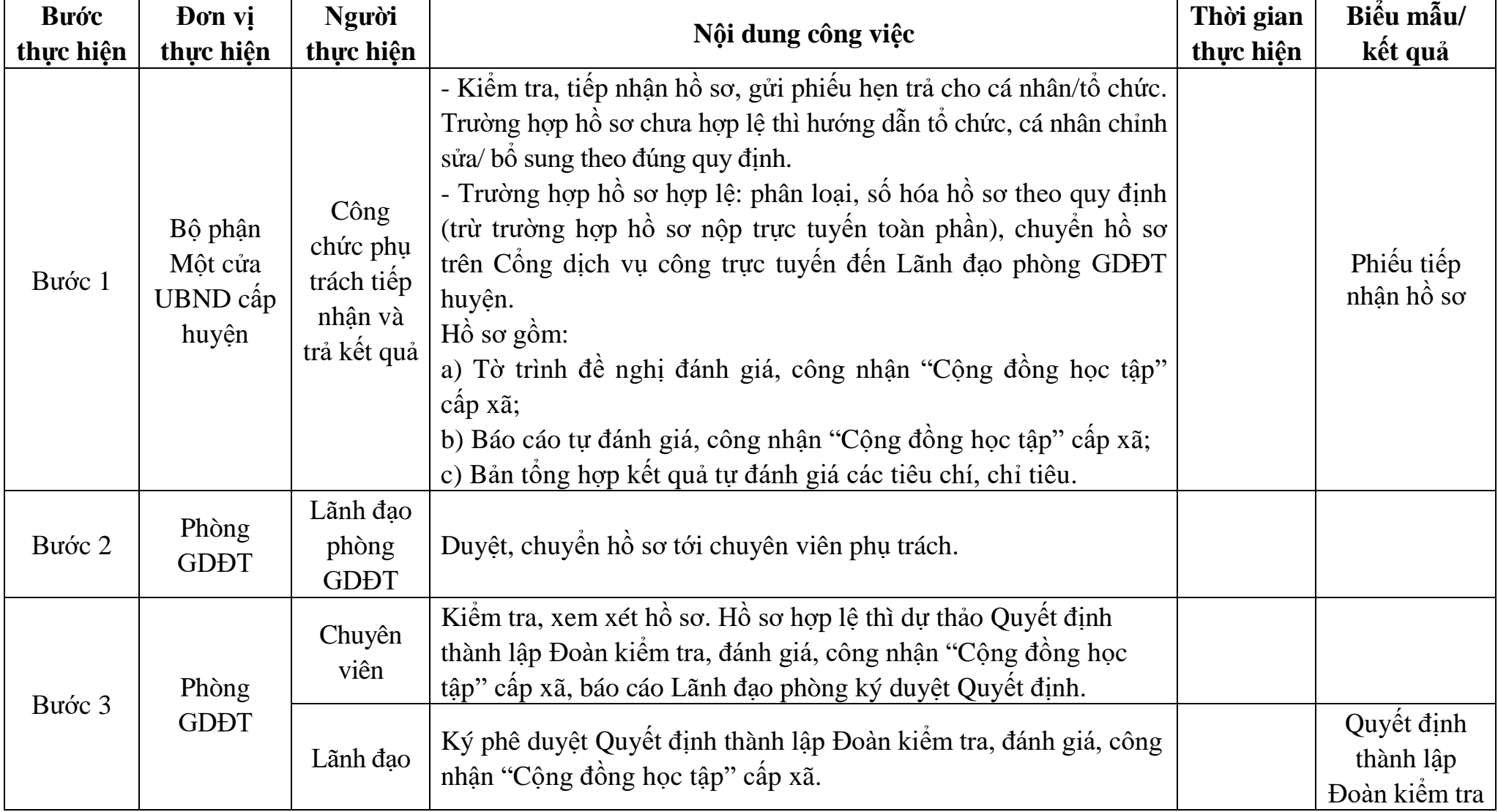

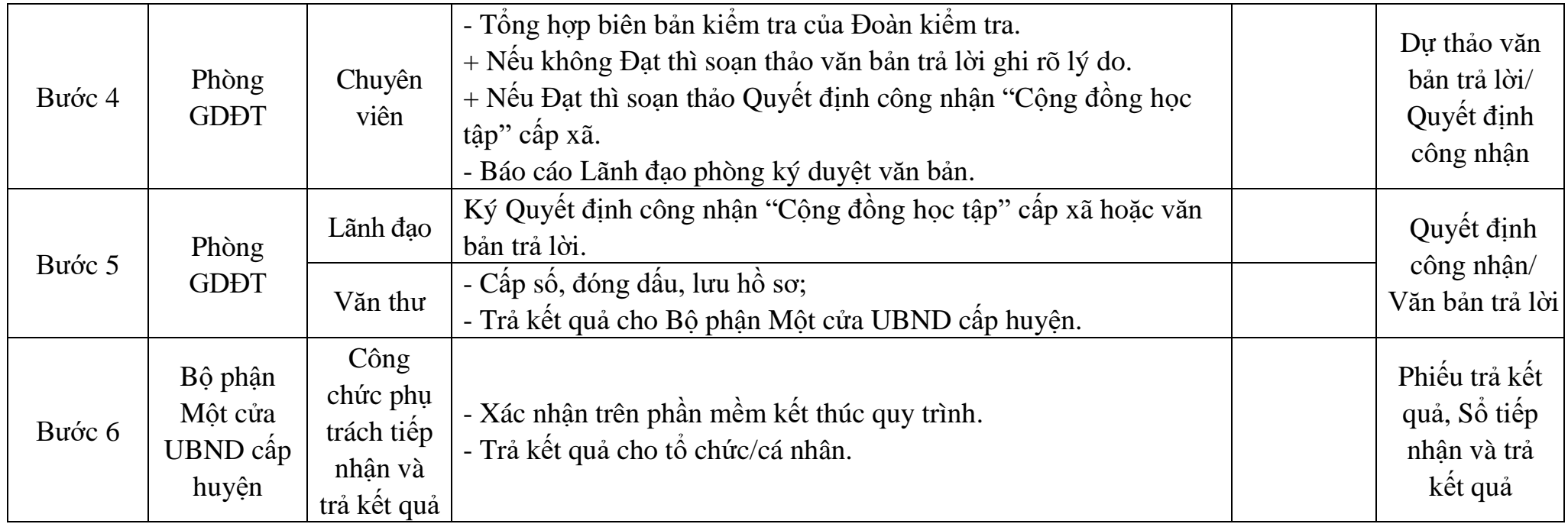